# Automated Light Focusing

Lachlan Hooper

#### Abstract

- Moving a convex focusing lens relative to a light source can result in light with a greater intensity
- But such manipulation can be tedious

- Lens moves to one end of range
- Scans all possible values and records them
- Maximum value is calculated
- Linear actuator moves to maximum intensity position
- Information about the calibration is displayed

#### Parts

- Arduino Uno
- Photo-resistor
- Befenybay 200mm Linear Stage Actuator
- A4988 Stepper Motor Driver
- Convex Focusing Lens
- 5V Power Supply
- 12V Power Supply
- Lens Mount
- Liquid-Crystal Display
- 2x Limit Switch
- Breadboard
- 22 AWG Wire

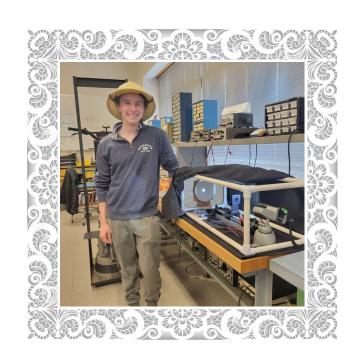

## Hardware Block Diagram

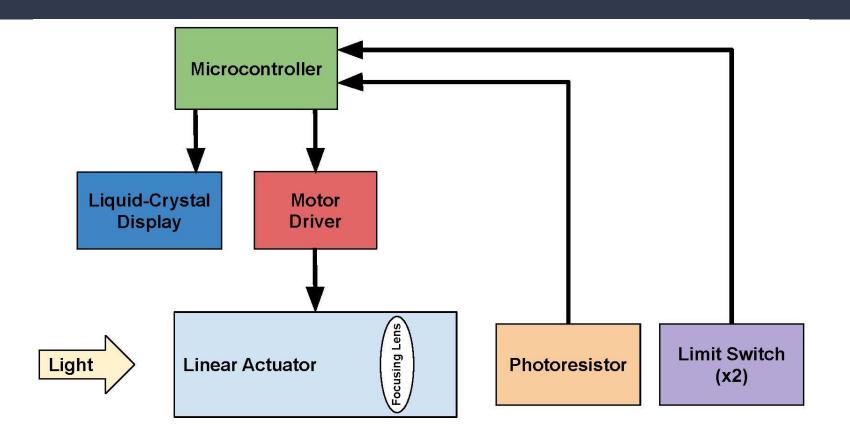

# Software Block Diagram

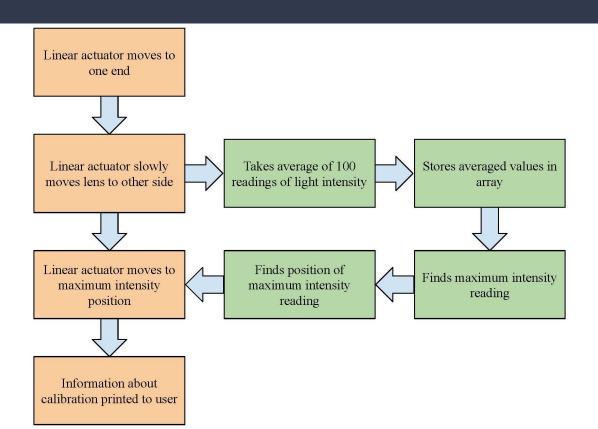

#### Schematic

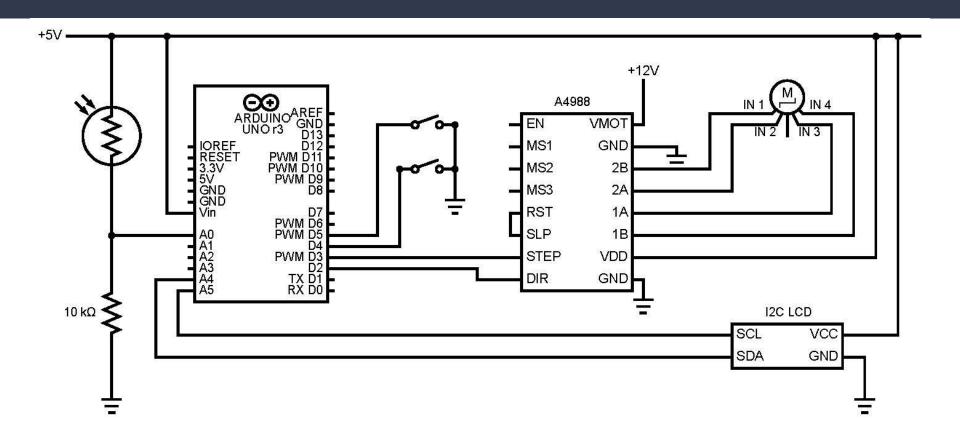

### Core Code Functions

// find average reading

for (int i=0;i<100;i++)

reading=reading/100;

// print average value

return reading;

reading=reading + reading\_arry[i];

long reading = 0:

```
int takereading()
                                      void movemotor(int steps,int direction,int spe∈ int checkswitch()
 // record 100 readings into array
                                      int dirPin = 2:
                                                                                         // Check if the limit switch
int reading_arry [100];
                                      int stepPin = 3;
                                                                                         if (digitalRead(4) == LOW) {
 for (int i=0;i<100;i++)
                                      pinMode(stepPin, OUTPUT);
                                                                                           //Serial.println("Forward l
                                      pinMode(dirPin, OUTPUT);
                                                                                           return 4;
   reading_arry[i] = analogRead(A0);
   delay(1);
                                      //set direction
                                      digitalWrite(dirPin, direction);
                                                                                         // Check if the limit switch
```

for(int x = 0; x < steps; x++)

delayMicroseconds(speed);
digitalWrite(stepPin, LOW);

delayMicroseconds(speed);

digitalWrite(stepPin, HIGH);

//go!

if (digitalRead(5) == LOW) {

return 5;

return 0;

else

//Serial.println("Backward